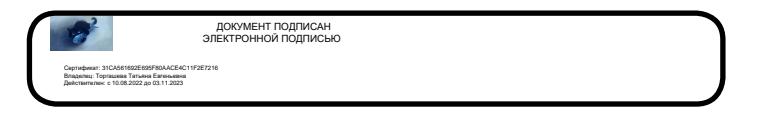

Муниципальное казенное общеобразовательное учреждение

«Средняя общеобразовательная школа № 30»

# **Центр образования естественнонаучного и технологического направленностей «Точка роста»**

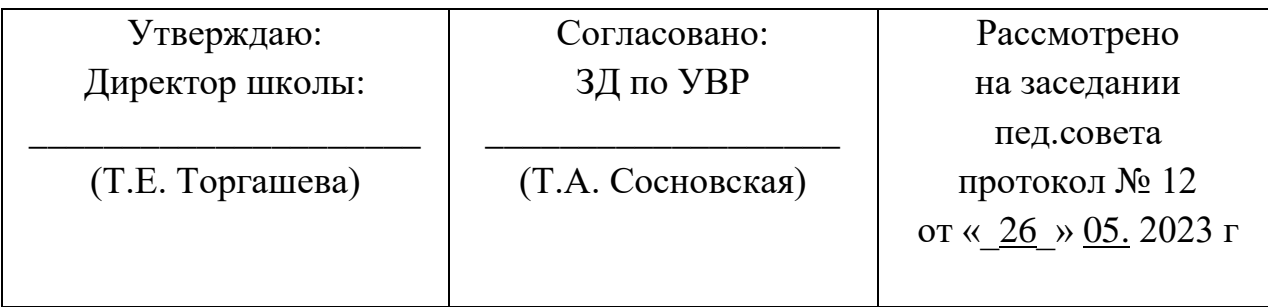

# Рабочая программа

# *курса внеурочной деятельности «Робототехника»*

# 10-11 классы

Составитель: Мищенко Ирина Леонидовна

п.Базанча, Таштагольского района,

Кемеровской области

## Содержание.

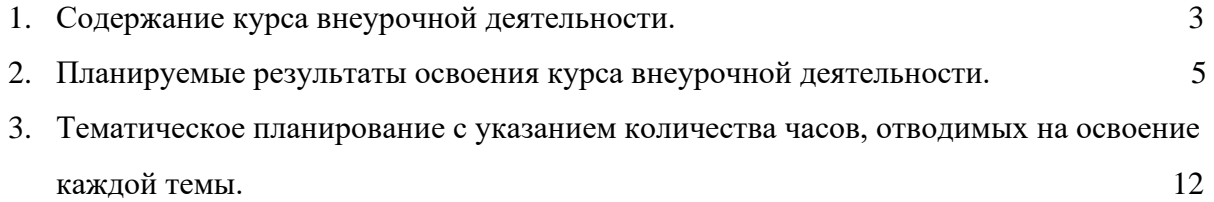

# **1. Содержание курса внеурочной деятельности. Раздел 1.Вводное занятие. (2 ч.)**

Вводное занятие. Вводный инструктаж по технике безопасности. Представление о роботах и робототехнике. 3 закона робототехники. Роль робототехники в современном мире. STEM. Робототехника и инженерия Разновидности робототехнических конструкторов различных производителей. Знакомство с порядком и планом работы на учебный год. Входное тестирование.

#### **Раздел 2. Знакомство с ОРМ «DOBOT Magician». (10 ч.)**

#### **Тема 2.1. Знакомство с роботом манипулятором Dobot и его оборудованием. (4 ч.)**

*Теория:* изучение устройства робота манипулятора «DOBOT Magician».

*Практика:* овладеть тремя способами управления робота манипулятора.

#### **Тема 2.2. Пульт управления и режим обучения. (6 ч.)**

*Теория:* изучение установку и принцип работы механического захвата.

*Практика:* освоение подключение пульта управления.

#### **Раздел 3. Рисование, выжигание, 3D печать. (18 ч.)**

#### **Тема 3.1. Письмо и рисование. Графический ключ. (6 ч.)**

*Теория:* изучение установки «DOBOT Magician» с точки зрения принципа работ по рисованию изображений и написанию текста. Захват для пишущего инструмента.

*Практика:* освоение управление в режиме письма и рисования.

#### **Тема 3.2. Подготовка макета и гравировка лазером. (6 ч.)**

*Теория:* изучение установки «DOBOT Magician» с точки зрения принципа работы по лазерной гравировке.

*Практика:* освоение управление в режиме лазерной гравировки.

#### **Тема 3.3. 3D печать. (6 ч.)**

*Теория:* ознакомление с основными технологиями 3D печати.

*Практика:* освоение установки и управления в режиме 3D принтера.

#### **Раздел 4. Графическое программирование в «Dobot Blockly». (24 ч.)**

#### **Тема 4.1. Знакомство с графической средой программирования. (6 ч.)**

 *Теория:* освоение графическогопрограммирования в среде программирования «Dobot Blockly».

*Практика:* составление программы для перемещения объектов.

#### **Тема 4.2. Автоматическая штамповка печати. (2 ч.)**

*Теория:* изучение логические блоки типа «Цикл».

*Практика:* составление программы для автоматической штамповки печати.

#### **Тема 4.3. Домино. (2 ч.)**

*Теория:* изучение составления программы для создания элементов домино.

*Практика:* выполнение автоматического перемещения элементов домино.

#### **Тема 4.4. Программа с отложенным стартом. (2 ч.)**

*Теория:* изучение блоков доступа программы к системному времени компьютера.

*Практика:* составление программы перемещения объекта с отложенным стартом.

#### **Тема 4.5. Музыка. (2 ч.)**

*Теория:* повторение типов функциональных блоков и их основные возможности.

*Практика:* составление программы для автоматического проигрывания мелодии.

#### **Тема 4.6. Подключение светодиодов. (2 ч.)**

*Теория:* изучение основы электроники. Внешние интерфейсы.

*Практика:* составление программ для светодиодов.

**Тема 4.7. Штамповка печати на конвейере. (4 ч.)** *Теория:* изучение возможности конвейера.

*Практика:* составление программы для автоматической штамповки печати.

#### **Тема 4.8. Укладка предметов с конвейера. (4 ч.)**

*Теория:* освоение принципов управления конвейерной лентой.

*Практика:* составление программы для автоматической укладки предметов.

**Раздел 5. Проектная деятельность в группах. (6 ч.)**

**Тема 5.1. Выработка и утверждение тем проектов. (2 ч.)**

**Тема 5.2. Настройка ОРМ и выполнение проекта (индивидуальные или групповые проекты обучающихся). (2 ч.)**

#### **Тема 5.3. Презентация проектов. Выставка. (2 ч.)**

*Теория:* изучение или повторение основ проектной деятельности, требований и правил подготовки проекта.

*Практика:* разработка собственных моделей роботов в группах. Выработка и утверждение темы, в рамках которой будет реализовываться проект. Конструирование модели, ее программирование группой разработчиков. Презентация моделей. Выставка.

#### **Раздел 6. Соревновательная деятельность. (6 ч.)**

#### **Тема 6.1. Создание управляющей программы и программирование ОРМ для соревнования. Командные соревнования. (6 ч.)**

*Теория:* выработка своих правил или изучение принятых правил существующих видов соревнований.

*Практика:* проведение соревнованияпо робототехнике между командами.

#### **Раздел 7.Заключительное занятие (2 ч.)**

Завершение учебного года: аттестация, подведение итогов, поощрение активных участников объединения. Краткое ознакомление с возможностью (с планом) занятий на будущий учебный год. Приглашение к самостоятельному изучению каких-либо тем и сбору материала в период летних каникул.

#### **Виды деятельности:**

- знакомство с интернет ресурсами, связанными с робототехникой;
- проектная деятельность;
- работа в парах, в группах;
- соревнования.

# **2. Планируемые результаты освоения курса внеурочной деятельности.**

*Личностные результаты:*

• критическое отношение к информации и избирательность её восприятия;

• осмысление мотивов своих действий при выполнении заданий;

• развитие любознательности, сообразительности при выполнении разнообразных заданий проблемного и эвристического характера;

• развитие внимательности, настойчивости, целеустремленности, умения преодолевать трудности – качеств весьма важных в практической деятельности любого человека;

• развитие самостоятельности суждений, независимости и нестандартности мышления;

• воспитание чувства справедливости, ответственности;

• начало профессионального самоопределения, ознакомление с миром профессий, связанных с робототехникой.

#### *Метапредметные результаты:*

Регулятивные универсальные учебные действия:

- уметь инженерно и творчески мыслить;
- принимать и сохранять учебную задачу;
- планировать последовательность шагов алгоритма для достижения цели;
- формировать умения ставить цель создание творческой работы, планировать достижение этой цели;
- осуществлять итоговый и пошаговый контроль по результату;
- адекватно воспринимать оценку педагога;
- различать способ и результат действия;

• вносить коррективы в действия в случае расхождения результата решения задачи на основе ее оценки и учета характера сделанных ошибок;

- в сотрудничестве с педагогом ставить новые учебные задачи;
- проявлять познавательную инициативу в учебном сотрудничестве;

• осваивать способы решения проблем творческого характера в жизненных ситуациях;

• уметь работать над проектом в команде, эффективно распределять обязанности.

• оценивать получающийся творческий продукт и соотносить его с изначальным замыслом, выполнять по необходимости коррекции либо продукта, либо замысла.

Познавательные универсальные учебные действия:

• осуществлять поиск информации в индивидуальных информационных архивах учащегося, информационной среде образовательного учреждения, в федеральных хранилищах информационных образовательных ресурсов;

• использовать средства информационных и коммуникационных технологий для решения коммуникативных, познавательных и творческих задач;

• ориентироваться на разнообразие способов решения задач;

• осуществлять анализ объектов с выделением существенных и несущественных признаков;

• проводить сравнение, классификацию по заданным критериям;

• строить логические рассуждения в форме связи простых суждений об объекте;

• устанавливать аналогии, причинно-следственные связи;

• уметь исследовать проблемы путём моделирования, измерения, создания и регулирования программ;

• моделировать, преобразовывать объект из чувственной формы в модель, где выделены существенные характеристики объекта (пространственно-графическая или знаково-символическая);

• синтезировать, составлять целое из частей, в том числе самостоятельное достраивание с восполнением недостающих компонентов;

• выбирать основания и критерии для сравнения, сериации, классификации объектов;

Коммуникативные универсальные учебные действия:

• аргументировать свою точку зрения на выбор оснований и критериев при выделении признаков, сравнении и классификации объектов;

• выслушивать собеседника и вести диалог;

• признавать возможность существования различных точек зрения и права каждого иметь свою;

• планировать учебное сотрудничество с учителем и сверстниками — определять цели, функций участников, способов взаимодействия;

• осуществлять постановку вопросов — инициативное сотрудничество в поиске и сборе информации;

• разрешать конфликты – выявление, идентификация проблемы, поиск и оценка альтернативных способов разрешения конфликта, принятие решения и его реализация;

• управлять поведением партнера — контроль, коррекция, оценка его действий;

• уметь с достаточной полнотой и точностью выражать свои мысли в соответствии с задачами и условиями коммуникации;

• владеть монологической и диалогической формами речи.

#### *Предметные результаты:*

По окончании обучения учащиеся должны

знать:

- назначение и применение роботов-манипуляторов;
- правила безопасной работы (в т. ч. с компьютером и ОРМ «DOBOT Magician»);
- основные компоненты ОРМ «DOBOT Magician»;
- конструктивные особенности дополнительного оборудования ОРМ;
- компьютерную среду «Dobot Blockly», включающую в себя графический язык программирования;
- основные этапы программирования;
- способы передачи управляющей программы в контроллер ОРМ

«DOBOT Magician»;

• приемы настройки программной среды «DobotStudio» и аппаратной части ОРМ «DOBOT Magician» с использованием специальных элементов, и других объектов и т.д.;

• способы управления в ручном и автономном режиме ОРМ и макетом промышленной производственной ячейки;

• основные алгоритмические конструкции, этапы решения задач с использованием ЭВМ.

уметь:

- настраивать ОРМ на основе технической документации;
- демонстрировать технические возможности ОРМ «DOBOT Magician»;
- управлять в ручном и автономном режиме ОРМ и макетом промышленной производственной ячейки;

• применять полученные знания, приемы и опыт при использовании дополнительного навесного оборудования;

• составлять алгоритмы управления робота, записывать их в виде программ в среде программирования «Dobot Blockly»;

- использовать основные алгоритмические конструкции для решения задач;
- использовать термины: исполнитель, алгоритм, программа;
- определять результат выполнения заданного алгоритма;
- самостоятельно решать технические задачи в процессе управления роботом;

• применять полученные знания в практической деятельности.

владеть навыками:

- работы с роботами;
- работы в среде программирования «Dobot Blockly» и других редакторах кодов.

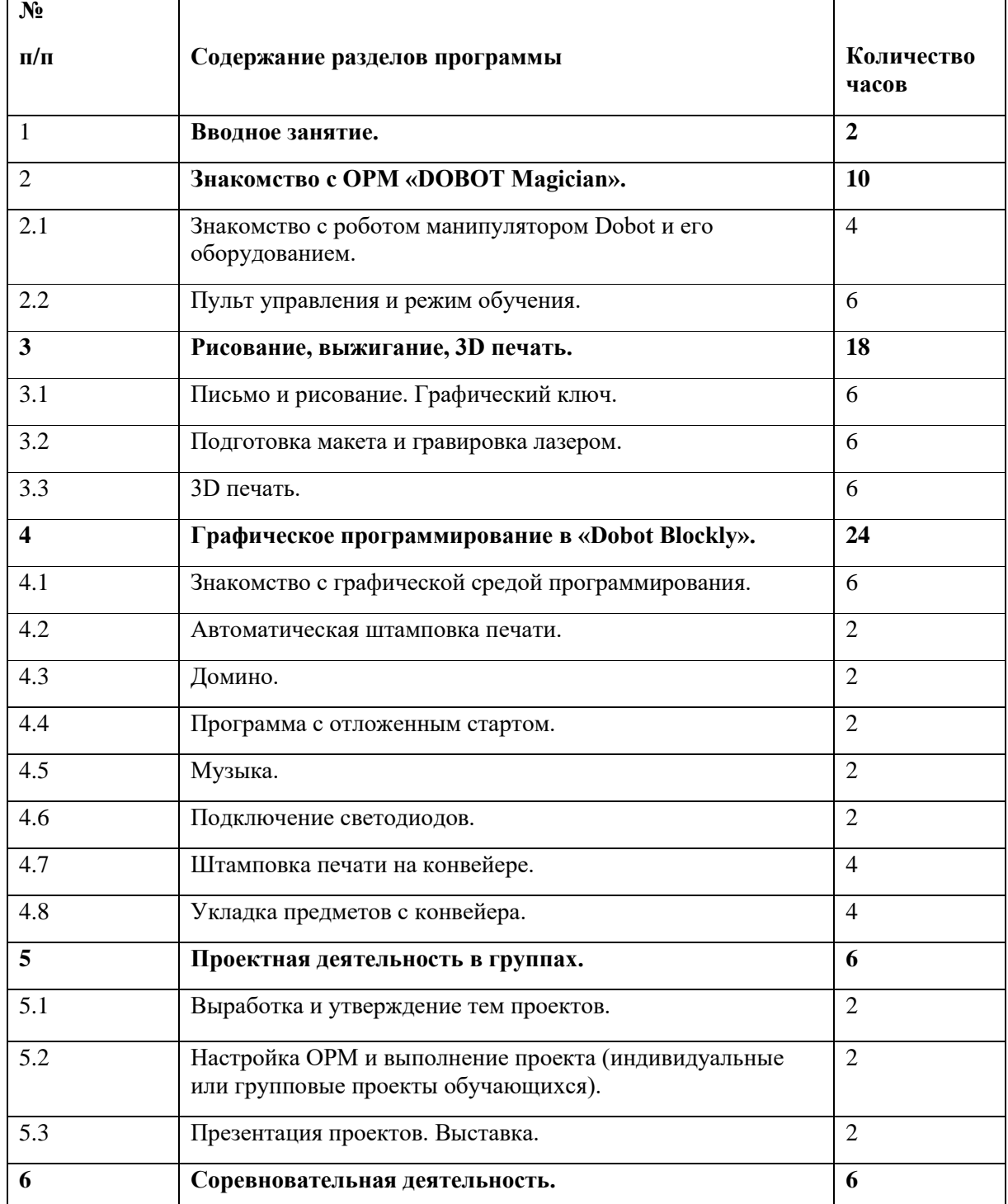

## **3. Тематическое планирование с указанием количества часов, отводимых на освоение каждой темы.**

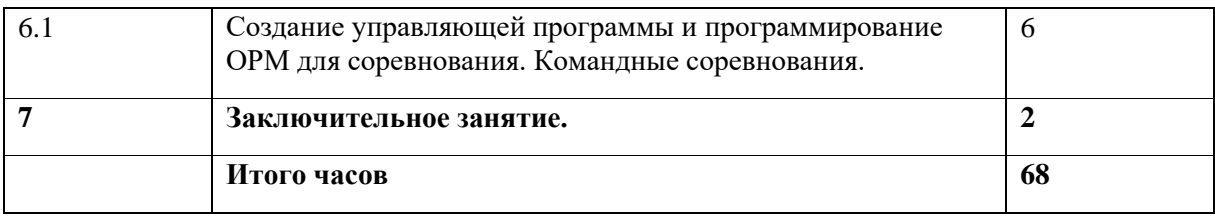

## **Интернет-ресурсы**

- 1. Официальный сайт "Учебно-методического центра" РАОР [Электронный ресурс]. – URL: [http://фгос-игра.рф \(](http://фгос-игра.рф/)дата обращения: 12.09.2021).
- 2. Научно-популярный портал «Занимательная робототехника» [Электронный ресурс]. – URL: [http://edurobots.ru/ \(](http://edurobots.ru/)дата обращения: 12.09.2021).
- 3. Сайт «myROBOT.ru Роботы, робототехника, микроконтроллеры.» [Электронный ресурс]. – URL: <http://myrobot.ru/> (дата обращения: 12.09.2021).
- 4. А.В. Леонтович. Организация содержательной деятельности учреждения дополнительного образования детей. [Электронный ресурс]. Систем. требования: Adobe Reader. – URL: https://yadi.sk/i/Cn8Kqcffqqzby (дата обращения: 12.09.2021).
- 5. Официальный сайт фестиваля «РобоФест» [Электронный ресурс]. URL: <http://www.russianrobofest.ru/> (дата обращения: 12.09.2021).
- 6. Статья «Образовательная робототехника: спорт или физкультура» на портале для IT специалистов «Харбр». [Электронный ресурс]. – URL: [http://habrahabr.ru/company/innopolis](http://habrahabr.ru/company/innopolis%20university/blog/210906/) university/blog/210906/ (дата обращения: 12.09.2021).